## Package 'SurrogateRsq'

April 24, 2023

Type Package

Title Goodness-of-Fit Analysis for Categorical Data using the Surrogate R-Squared

Version 0.2.1

Maintainer Xiaorui (Jeremy) Zhu <zhuxiaorui1989@gmail.com>

Description To assess and compare the models' goodness of fit, R-squared is one of the most popular measures. For categorical data analysis, however, no universally adopted R-squared measure can resemble the ordinary least square (OLS) R-squared for linear models with continuous data. This package implement the surrogate R-squared measure for categorical data analysis, which is proposed in the study of Dungang Liu, Xiaorui Zhu, Brandon Greenwell, and Zewei Lin (2022) [<doi:10.1111/bmsp.12289>](https://doi.org/10.1111/bmsp.12289). It can generate a point or interval measure of the surrogate R-squared. It can also provide a ranking measure of the percentage contribution of each variable to the overall surrogate R-squared. This ranking assessment allows one to check the importance of each variable in terms of their explained variance. This package can be jointly used with other existing R packages for variable selection and model diagnostics in the model-building process.

License GPL  $(>= 2)$ 

Encoding UTF-8

LazyData true

RoxygenNote 7.2.3

**Depends** R ( $>= 3.5.0$ ), MASS ( $>= 7.3-54$ ), PAsso ( $>= 0.1.10$ ), progress  $(>= 1.2.0)$ , scales  $(>= 1.1.1)$ 

**Suggests** R.rsp, knitr, rmarkdown, test that  $(>= 3.0.0)$ , dplyr  $(>= 1.00)$ 1.1.1)

#### Config/testthat/edition 3

URL <https://xiaorui.site/SurrogateRsq/>,

<http://xiaorui.site/SurrogateRsq/>

BugReports <https://github.com/XiaoruiZhu/SurrogateRsq/issues> VignetteBuilder R.rsp

#### 2 **a** RedWine **RedWine RedWine** *RedWine RedWine*

#### NeedsCompilation no

Author Xiaorui (Jeremy) Zhu [aut, cre, cph], Dungang Liu [ctb], Zewei Lin [ctb], Brandon Greenwell [ctb]

Repository CRAN

Date/Publication 2023-04-24 05:00:02 UTC

### R topics documented:

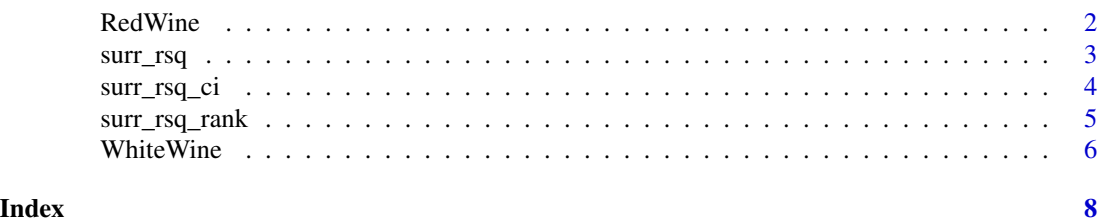

RedWine *Red wine quality dataset of the Portuguese "Vinho Verde" wine*

#### **Description**

A red wine tasting preference data used in the study of Cortez, Cerdeira, Almeida, Matos, and Reis 2009. This red wine contains 1599 samples and 12 variables including the tasting preference score of red wine and its physicochemical characteristics.

#### Usage

data(RedWine)

#### Format

A data frame with 1599 rows, quality score, and 11 variables of physicochemical properties of wines.

- quality Tasting preference is a rating score provided by a minimum of three sensory with ordinal values from 0 (very bad) to 10 (excellent). The final sensory score is the median of these evaluations.
- fixed. acidity The fixed acidity is the physicochemical property in unit (g(tartaric acid)/dm^3).
- volatile.acidity The volatile acidity is in unit g(acetic acid)/dm^3.
- citric.acid The citric acidity is in unit g/dm^3.
- residual. sugar The residual sugar is in unit g/dm^3.
- chlorides The chlorides is in unit g(sodium chloride)/dm^3.
- free.sulfur.dioxide The free sulfur dioxide is in unit mg/dm^3.

<span id="page-1-0"></span>

- <span id="page-2-0"></span>• total.sulfur.dioxide The total sulfur dioxide is in unit mg/dm^3.
- density The density is in unit g/cm^3.
- pH The wine's pH value.
- sulphates The sulphates is in unit g(potassium sulphates)/dm^3.
- alcohol The alcohol is in unit \

#### References

Cortez, P., Cerdeira, A., Almeida, F., Matos, T., and Reis, J. (2009), "Modeling wine preferences by data mining from physicochemical properties," Decision Support Systems, 47, 547–553. doi: [10.1016/j.dss.2009.05.016](https://doi.org/10.1016/j.dss.2009.05.016)

#### Examples

head(RedWine)

surr\_rsq *A function to calculate the surrogate R-squared measure.*

#### Description

It can provide the surrogate R-squared for a user specified model. This function will generate an S3 object of surrogate R-squared measure that will be called from other functions of this package. The generic S3 function print is also developed to present the surrogate R-squared measure.

#### Usage

surr\_rsq(model, full\_model, avg.num = 30, ...)

#### Arguments

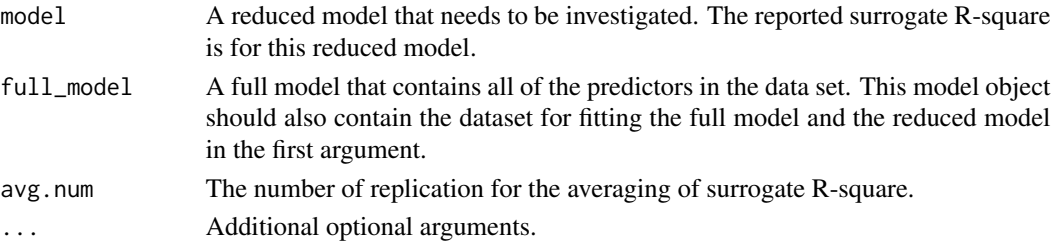

#### Value

An object of class "surr\_rsq" is a list containing the following components:

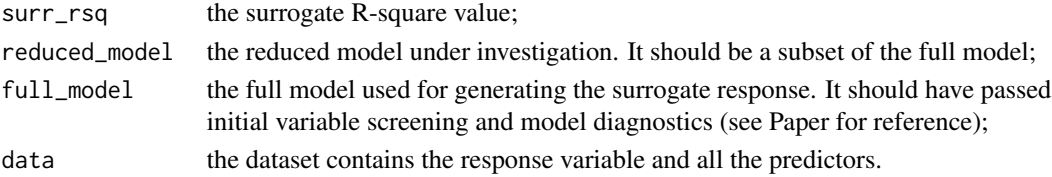

#### <span id="page-3-0"></span>References

Zhu, X., Liu, D., Lin, Z., Greenwell, B. (2022). SurrogateRsq: an R package for categorical data goodness-of-fit analysis using the surrogate R-squared

#### Examples

```
data("RedWine")
```

```
full_formula <- as.formula(quality ~ fixed.acidity + volatile.acidity +
citric.acid+ residual.sugar + chlorides + free.sulfur.dioxide +
total.sulfur.dioxide + density + pH + sulphates + alcohol)
full_mod <- polr(formula = full_formula,
data=RedWine, method = "probit")
select_model <- update(full_mod, formula. = ". \sim . - fixed.acidity -
citric.acid - residual.sugar - density")
surr_obj_sele_mod <- surr_rsq(model = select_model, full_model = full_mod,
                               data = RedWine, avg.num = 30)
print(surr_obj_sele_mod$surr_rsq, digits = 3)
```
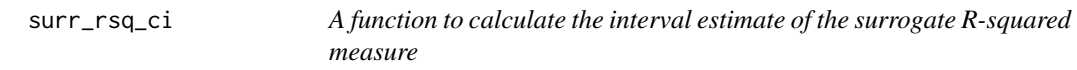

#### Description

This function generates the interval measure of surrogate R-squared by bootstrap.

#### Usage

 $surr_rsg_ci(surr_rsg, alpha = 0.05, B = 1000, ...)$ 

#### Arguments

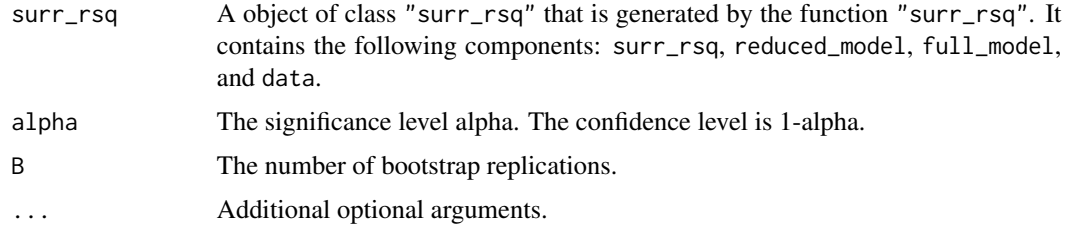

#### Value

An list that contains the CI\_lower, CI\_upper.

#### <span id="page-4-0"></span>surr\_rsq\_rank 5

#### Examples

data("RedWine")

```
full_formula \leq as.formula(quality \sim fixed.acidity + volatile.acidity + citric.acid
+ residual.sugar + chlorides + free.sulfur.dioxide +
total.sulfur.dioxide + density + pH + sulphates + alcohol)
fullmodel <- polr(formula = full_formula,data=RedWine, method = "probit")
select_model <- update(fullmodel, formula. = ". \sim . - fixed.acidity -
citric.acid - residual.sugar - density")
surr_rsq_select <- surr_rsq(select_model, fullmodel, data = RedWine, avg.num = 30)
# surr_rsq_ci(surr_rsq_select, alpha = 0.05, B = 1000) # Not run, it takes time.
```
surr\_rsq\_rank *The contribution of each variable in the final model*

#### Description

This function calculates reduction of the surrogate R-squared goodness-of-fit of each variable to measure their relative explanatory power. This function creates a table containing the reductions of surrogate R-squared by removing each one of variables in the model.

#### Usage

surr\_rsq\_rank(object, avg.num = 30, var.set = NA, ...)

#### Arguments

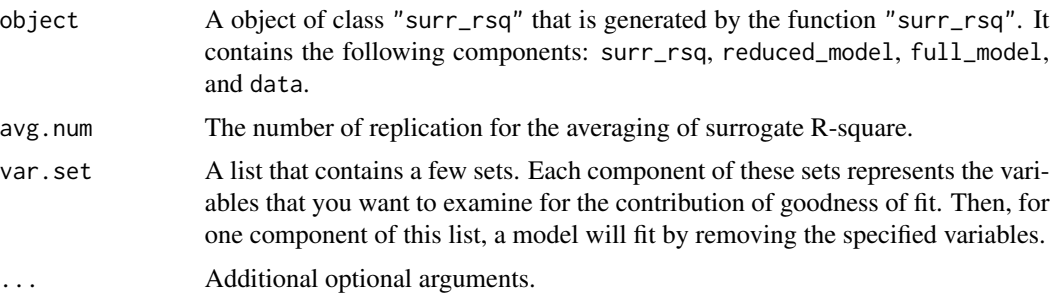

#### Value

The default return is a list that contains the contribution of Surrogate R-squared for each variable in the full\_model. If the var.set is specified, the return is a list of the contribution of the groups of variables in the var.set.

#### Examples

data("WhiteWine")

```
sele_formula \leq as.formula(quality \sim fixed.acidity + volatile.acidity +
                          residual.sugar + + free.sulfur.dioxide +
                          pH + sulphates + alcohol)
sele_mod <- polr(formula = sele_formula,
             data = WhiteWine,
             method = "probit")
sur1 <- surr_rsq(model = sele_mod,
              full_model = sele_mod,
             avg.num = 100rank_tab_sur1 <- surr_rsq_rank(object = sur1,
                               avg.num = 30print(rank_tab_sur1)
```
WhiteWine *White wine quality dataset of the Portuguese "Vinho Verde" wine*

#### **Description**

A white wine tasting preference data used in the study of Cortez, Cerdeira, Almeida, Matos, and Reis 2009. This white wine contains 4898 white vinho verde wine samples and 12 variables including the tasting preference score of white wine and its physicochemical characteristics.

#### Usage

data(WhiteWine)

#### Format

A data frame with 4898 rows, quality score, and 11 variables of physicochemical properties of wines.

- quality Tasting preference is a rating score provided by a minimum of three sensory with ordinal values from 0 (very bad) to 10 (excellent). The final sensory score is the median of these evaluations.
- fixed.acidity The fixed acidity is the physicochemical property in unit (g(tartaric acid)/dm^3).
- volatile.acidity The volatile acidity is in unit g(acetic acid)/dm^3.
- citric.acid The citric acidity is in unit g/dm^3.
- residual.sugar The residual sugar is in unit g/dm^3.
- chlorides The chlorides is in unit g(sodium chloride)/dm^3.

<span id="page-5-0"></span>

#### WhiteWine 7 and 7 and 7 and 7 and 7 and 7 and 7 and 7 and 7 and 7 and 7 and 7 and 7 and 7 and 7 and 7 and 7 and 7 and 7 and 7 and 7 and 7 and 7 and 7 and 7 and 7 and 7 and 7 and 7 and 7 and 7 and 7 and 7 and 7 and 7 and 7

- free.sulfur.dioxide The free sulfur dioxide is in unit mg/dm^3.
- total.sulfur.dioxide The total sulfur dioxide is in unit mg/dm^3.
- density The density is in unit g/cm^3.
- pH The wine's pH value.
- sulphates The sulphates is in unit g(potassium sulphates)/dm^3.
- alcohol The alcohol is in unit \

#### References

Cortez, P., Cerdeira, A., Almeida, F., Matos, T., and Reis, J. (2009), "Modeling wine preferences by data mining from physicochemical properties," Decision Support Systems, 47, 547–553. doi: [10.1016/j.dss.2009.05.016](https://doi.org/10.1016/j.dss.2009.05.016)

#### Examples

head(WhiteWine)

# <span id="page-7-0"></span>Index

∗ datasets RedWine, [2](#page-1-0) WhiteWine, [6](#page-5-0)

RedWine, [2](#page-1-0)

surr\_rsq, [3](#page-2-0) surr\_rsq\_ci, [4](#page-3-0) surr\_rsq\_rank, [5](#page-4-0)

WhiteWine, [6](#page-5-0)